## Deb Shew – Business Education Lesson Plans – Week 36 May 20 – May 24, 2019

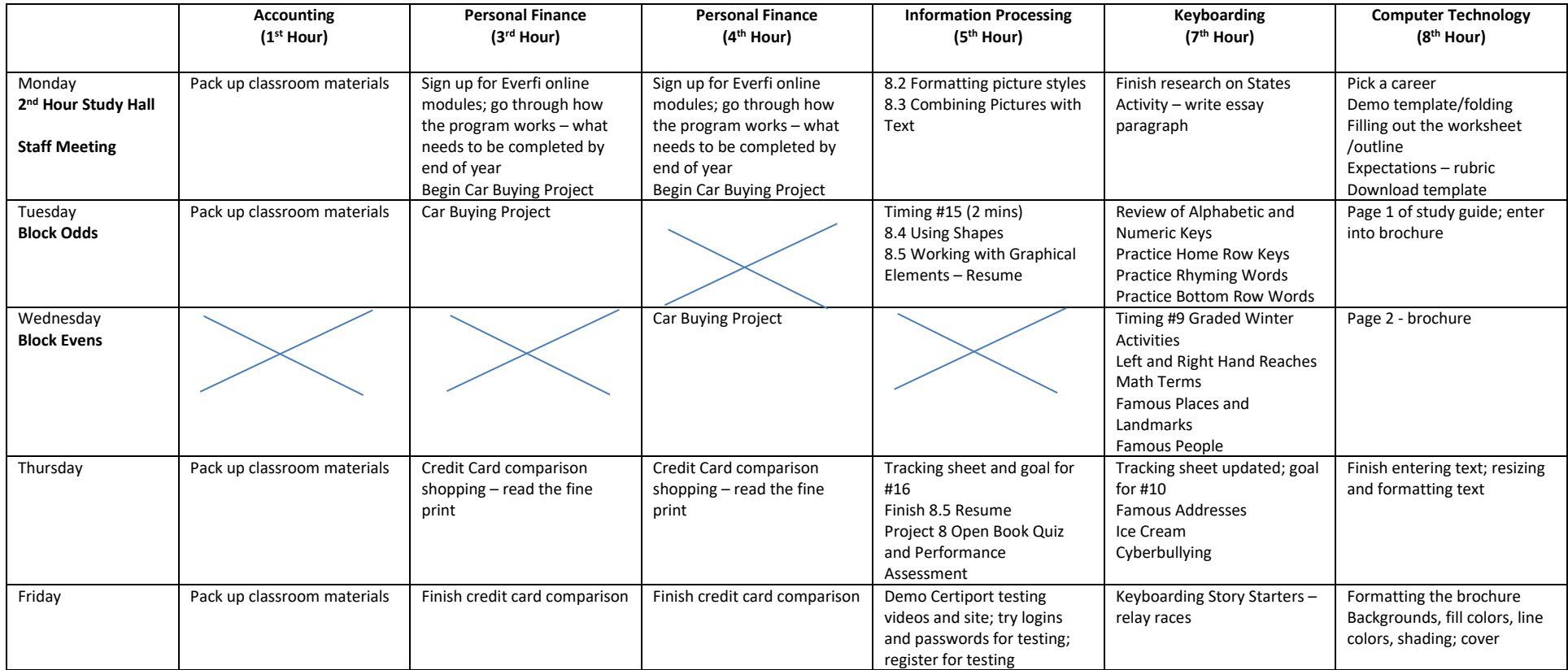